# **Praktische Softwaretechnologie**

Károly Bósa(Karoly.Bosa@jku.at)

Research Institute for Symbolic Computation (RISC)

#### **Literatures**

**Karoly.Bosa@jku.at**

- Xiaoping Jia, **Object-Oriented Software Development Using Java – Principles, Patterns, and Frameworks**, 2nd ed., Addison-Wesley, 2002.Practical Programming Homework. More than 50 Euro
- **Java Tutorial:**

http://download.oracle.com/javase/tutorial/java/index.html

• Further books will be mentioned at the introduction of each Topic

**Karoly.Bosa@jku.at**

# **Introduction into the Object Oriented Programming**

#### **Non-Structured Programming**

- **Global data**
- **Only one main program**
- **Program flow branching by command GOTO**
- **E.g.: typical beginner BASIC program**

```
…
50 IF A<>0 THEN GOTO 100…
100 PRINT…
```
#### **(Block)Strucktured Programming**

**Karoly.Bosa@jku.at**

- **The program flow is controlled by program structures: if-then-else, while, etc.**
- **Global data**

…

- **Only one main program**
- **E.g.: a simple/beginner PASCAL program**

```
…if a<>0 then begin…end;else begin … end;
```
# **Procedural Programming**

- The program code is wrapped into functional substructures (procedures, functions)
- The data are given among the program structures as arguments
- However the data are still global partially
- Accessing to the Global data is possible from every programstructure
- The definition of the data structures are separated from the algorithmic program codes
- The contexts of the data structures and program structures are ambiguous; difficult to understand and reuse
- Typical (advanced) PASCAL program; a C program in one file

# **Modular Programming**

**Karoly.Bosa@jku.at**

- **The algorithms and their dependent data are wrappedinto modules**
- **The interfaces of the modules are well defined**
- **E.g.: Modula-2 and in C is also possible, in a C source file:**

static int i;

…functions

#### **Objects**

**Karoly.Bosa@jku.at**

Grady Booch, Object-Oriented Design with Applications, Addison-Wesley,1991:**An object has state, behavior and identity.**

#### **Objects**

**Karoly.Bosa@jku.at**

Grady Booch, Object-Oriented Design with Applications, Addison-Wesley,1991:

#### **An object has state, behavior and identity.**

• State = Data

**Karoly.Bosa@jku.at**

Grady Booch, Object-Oriented Design with Applications, Addison-Wesley,1991:

**An object has state, behavior and identity.**

- State = Data
- $\bullet$  Behavior = Algorithms which use the data

**Karoly.Bosa@jku.at**

Grady Booch, Object-Oriented Design with Applications, Addison-Wesley,1991:

**An object has state, behavior and identity.**

- State = Data
- $\bullet$  Behavior = Algorithms which use the data
- Identity = Distinguishably from other objects

#### **Object Based Programming**

- **The global state of a program consists of (the states of) numerous objects**
- **The objects interact with each other via messages**
- **These messages are realized as procedure/function calls, e.g.:**
	- sending message "m" to object "o" = calling procedure "m" of object *"o"*
	- 12• Procedure " $m$ " is able to modify directly the state of the objects *"o"* or to send another message to another object

#### **An Example for Objects**

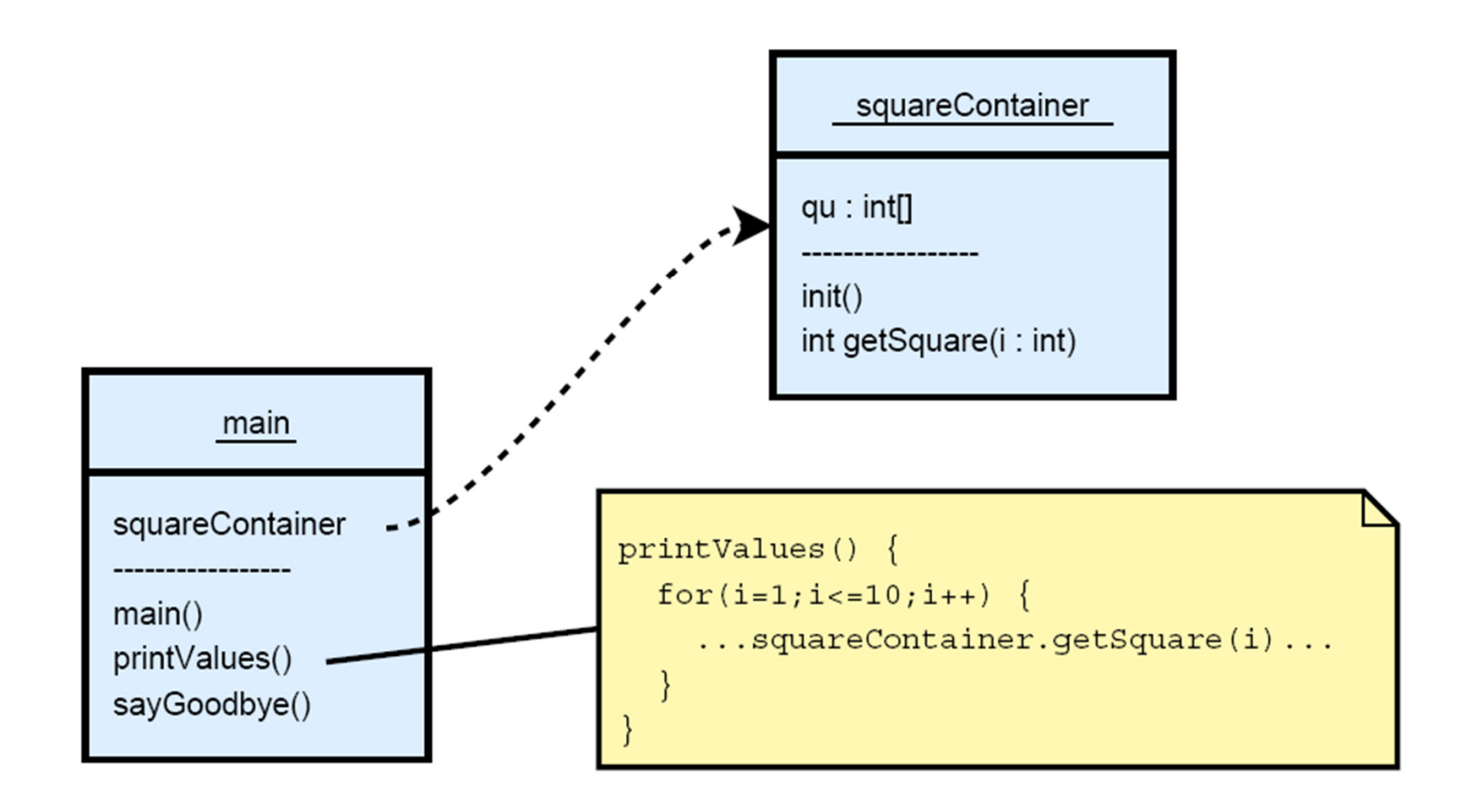

#### **Encapsulation**

**Karoly.Bosa@jku.at**

- Accessing to the field "squareContainer.qu" from outside (e.g.: from function "main") is not possible/desirable
- Accessing (changing/reading values) to the fields of an object is done typically though designated access points (public functions).
- **Advantages of this:**

-avoiding side effects,

-clear structures (storing the data and their algorithms together),

-controlling the modification of the data, etc.

# **Object Oriented Programming**

- **Typing:** The objects belong to classes. Within a class each object has
	- the same data fields and
	- the same behavior (same functions).
- **Inheritance:** A class may inherit the data and behavior of (an)other class(es).
- **Polymorphism:** The same piece of program/function can work on different kind of objects.

#### **An example for Classes**

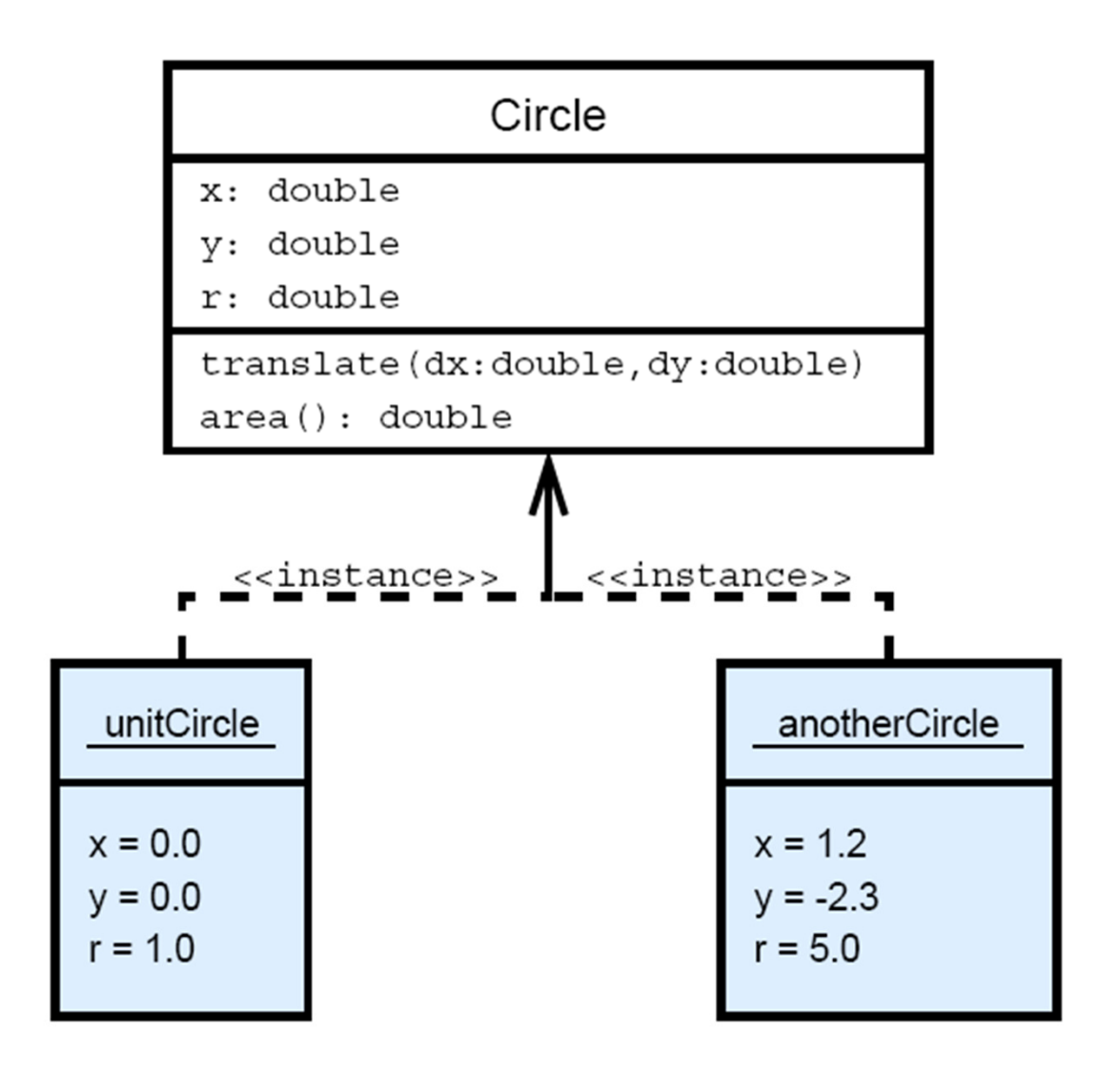

#### **An Example for Inheritance**

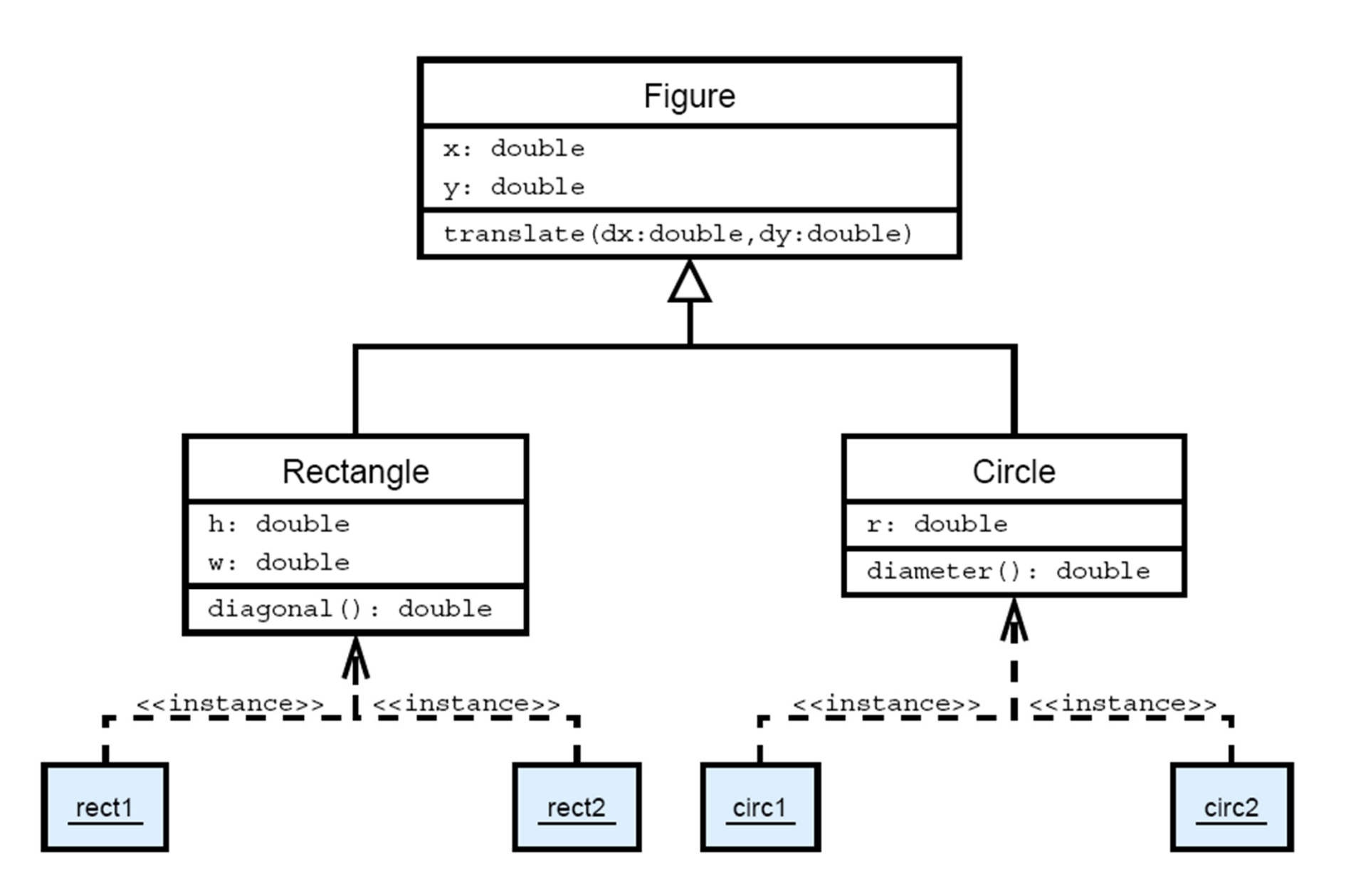

## **An Example for Polymorphism**

**Karoly.Bosa@jku.at**

void  $m() \{$ 

Figure f;

Rectangle  $r = ...;$ 

```
Circle c = ...;
```
- $f = r$ ; // Allowed, Rectangle is subclass of Figure
- $f = c$ ; // Allowed, circle is subclass of Figure

 $c = f$ ; // Not Allowed (!!!) }

#### **Influence of Polymorphism for Behavior**

```
void diagTranslate(Figure f,double d) {
  f.translate(d,d);
}
Rectangle r = ...;Circle c = ...;diagTranslate(r, 1.0);diagTranslate(c, 2.0);
```
#### **Dynamic/Late Binding 1.**

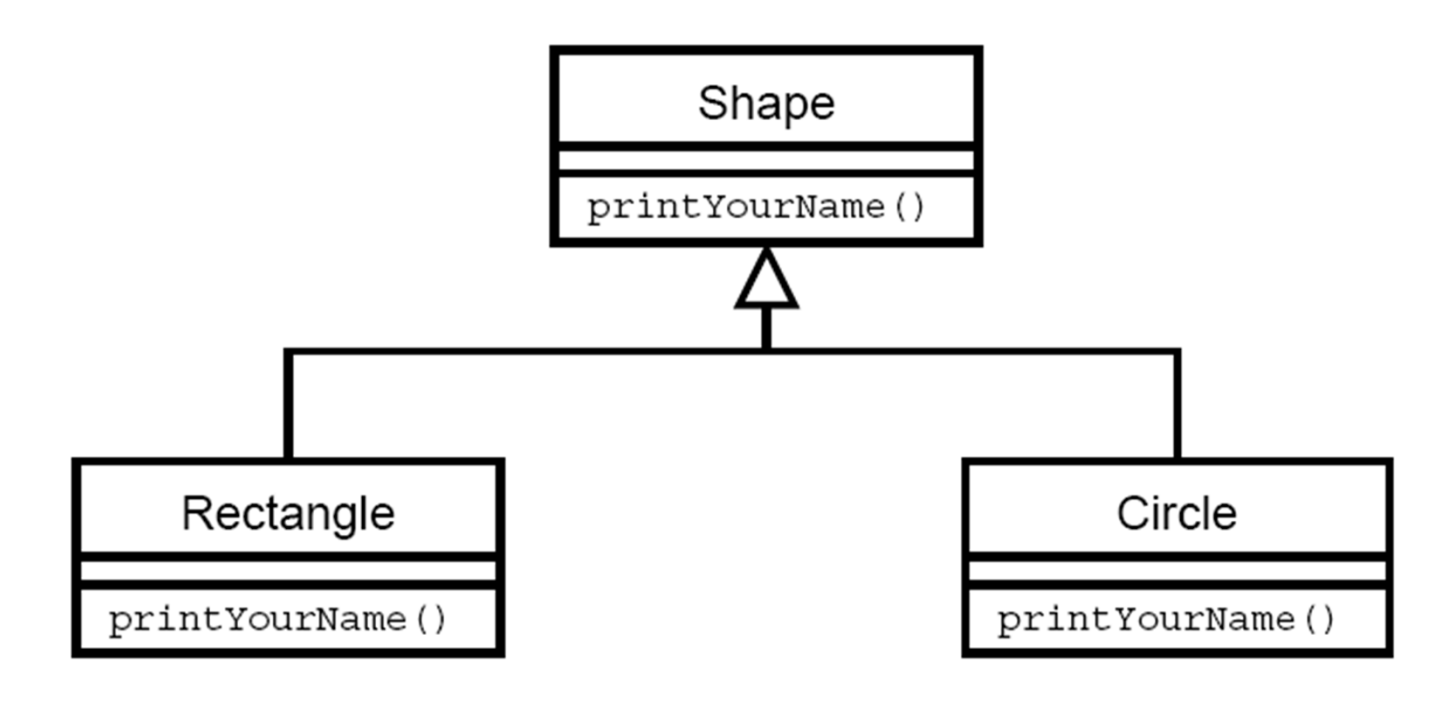

#### **Dynamic/Late Binding 1.**

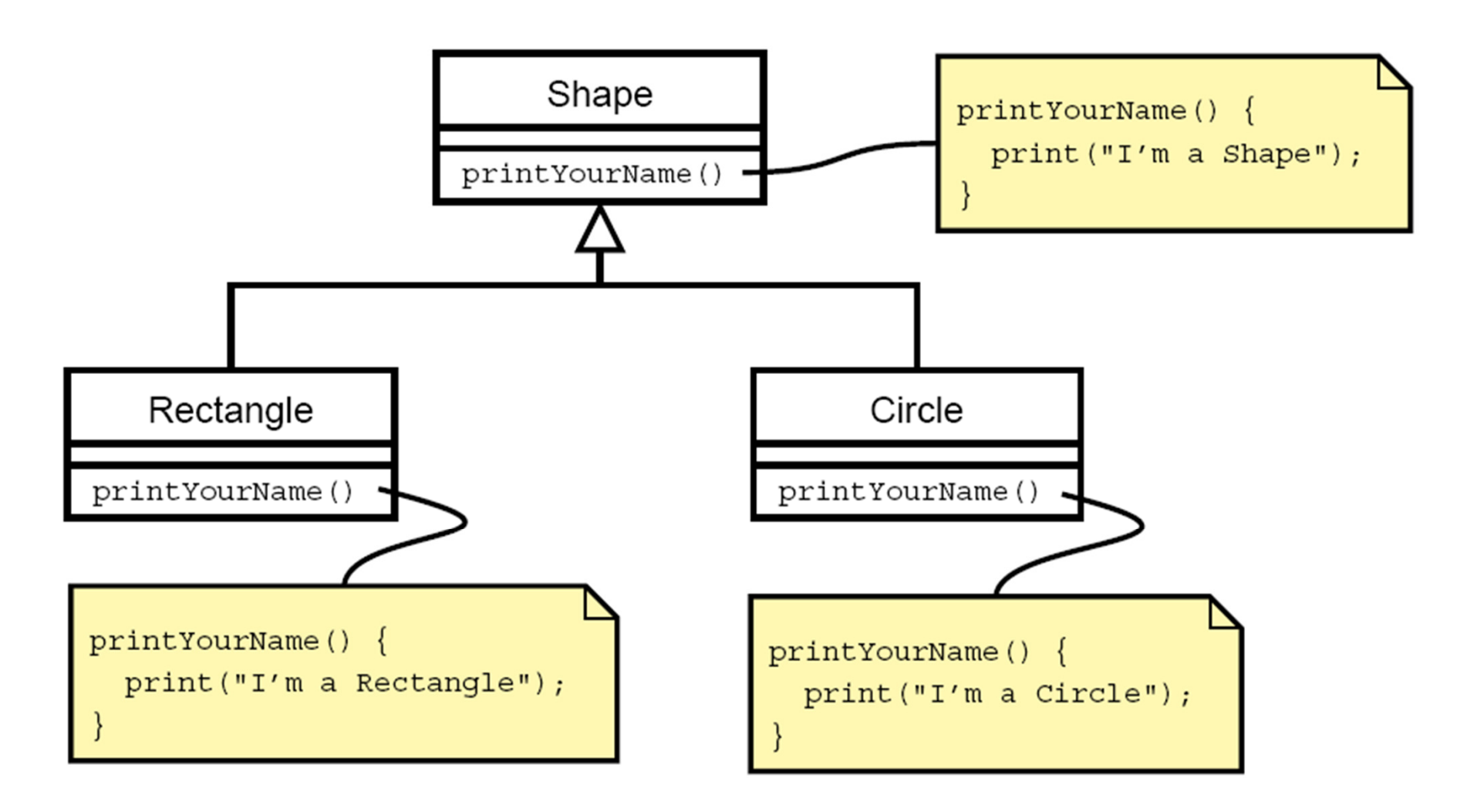

#### **Dynamic/Late Binding 2.**

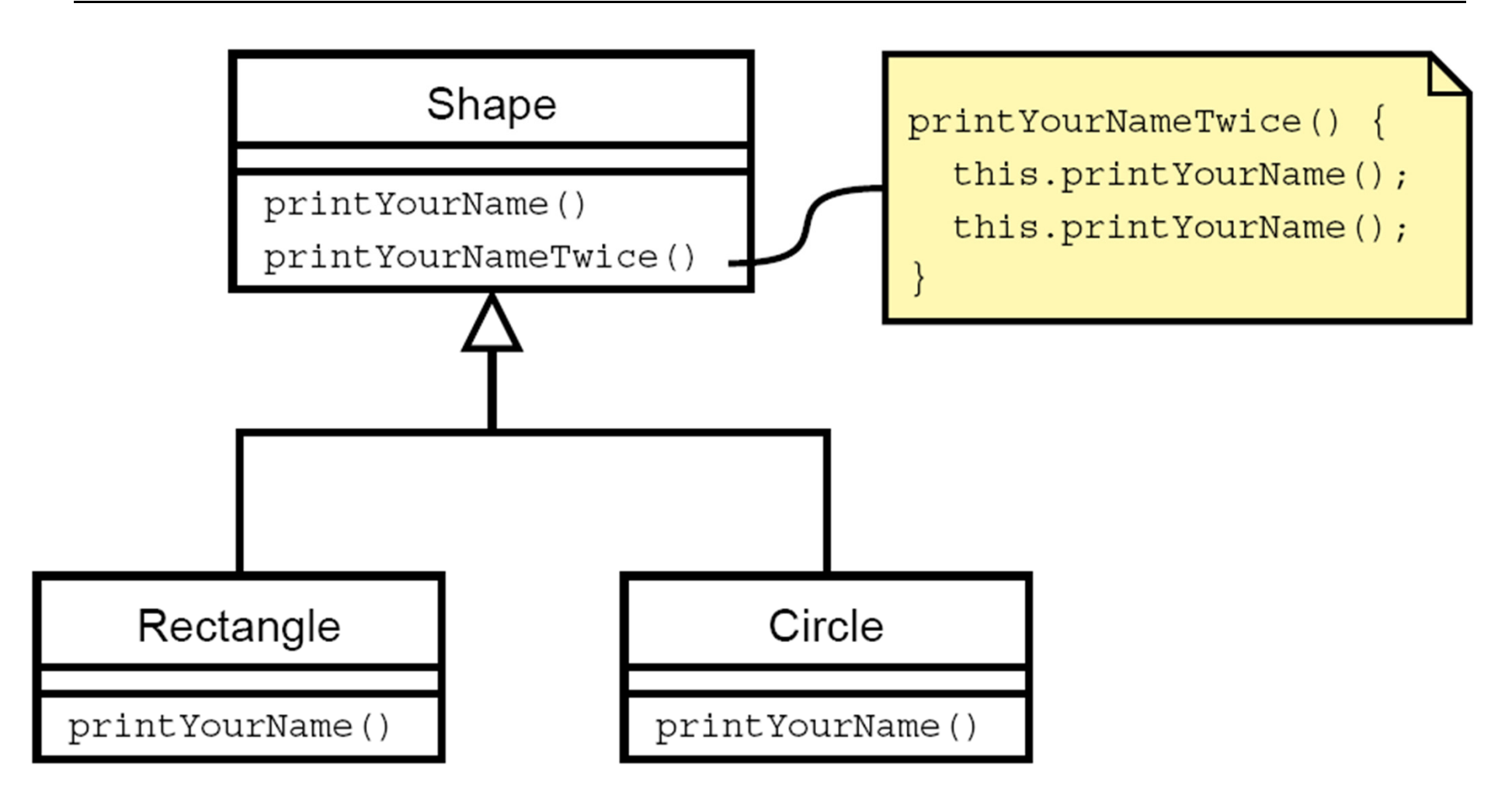

# **Simula 67**

**Karoly.Bosa@jku.at**

**Simula 67** was the first OO language. It was developed in the years 60th in Oslo by Ole-Johan Dahl and Krysten Nygaard.

- It was mainly applied for simulations.
- It is an extension of Algol 60.
- Next to the standard types it uses classes and inheritance.
- The methods/behaviors have not been bound strictly to the objects yet.
- Practically it is used only in Europe.

# **Smalltalk**

**Karoly.Bosa@jku.at**

The first "real/consequent" OO language. It was developed in the years of 70s at the Xerox PARC by Alan Kay and others**.**

- The influence of the Simula
- Everything is an object
- Already a development tool with GUI
- It is still used at present
- It had a strong influence for many other OO languages

#### **OO Expansions of other Prog. Languages**

**Karoly.Bosa@jku.at**

 $\bullet$  C

 $\bullet$  LISP

- 
- $\mathbb{I}$   $\mathbb{I}$   $\mathbb{$
- PASCAL/Modula-2
	- **IIII→** Oberon
	- **IIIIII** Modula-3
- FORTRAN
	-
- $\bullet$  Ada
	-
- 
- **IIIII** CLOS
- Standard ML
	-
- Haskell
	-

## **Definiton of OO?**

**Karoly.Bosa@jku.at**

There is not an accurate definition which is accepted by everyone, some example on Ward's Wiki:

http://www.c2.com/cgi/wiki?WelcomeVisitors

http://www.c2.com/cgi/wiki?DefinitionsFor0o

http://www.c2.com/cgi/wiki?NobodyAgreesOnWhatOoIs

http://www.c2.com/cgi/wiki?ObjectOrientedForDummies

### **Definition of Kirsten Nygaard**

**Karoly.Bosa@jku.at**

Kristen Nygaard (1926-2002) was one of the developer ofSimula 67, which was the first OO language. His definition is:

A program execution is regarded as a physical model, simulating the behavior of either a real or imaginary part of the world.

## **Defintion of Alan Kay**

**Karoly.Bosa@jku.at**

Alan Kay was one of the developer of Smalltalk, which is a very successful OO language. He requires the following essentialelements for an OO language:

- Polymorphism
- Data encapsulation
- Inheritance
- Every type is an object type
- The object types compose a hierarchy with a single root

# **What is OO?**

- **There is a lot of differences.**
- **But a lot of common issues among the OO language aswell.**
- **In this lecture we will focus on the Java language**

**Karoly.Bosa@jku.at**

# **Exercise I.**

#### **Exercise I.**

- **Installing of Java or Finding an Java installation on an available Computer**
- **Writing a "Hello World" program with Text Editor**
- **Compiling the program from command line**
- **Executing the program from the command line**

#### **Exercise 1**

- **Installing of Java or Finding an Java installation on an available Computer**
- **Writing a "Hello World" program with Text Editor**
- **Compiling the program from command line**
- **Executing the program from the command line**
- **Not necessary to understand (yet) ;-)**
- **See the guidance for this exercise on the web page of the lecture.**